## Computer System Administration

# What System Administrator Should do? (1)

### **Ordinary list**

- Install new system, programs and OS updates
- Monitoring system and trying to Tune performance
- Adding and removing users
- Adding and removing hardware
- Backup and Restore
- Configuration management (Ansible, Chef, Puppet, SaltStack, …)
- Continuous Integration / Continuous Delivery (Git, Jenkins / Travis CI, Sonarqube, …)
- Log management (Fluentd / Logstash, Elasticsearch, Kibana)
- **Security**

• …

• Virtualization (KVM, Xen, …)

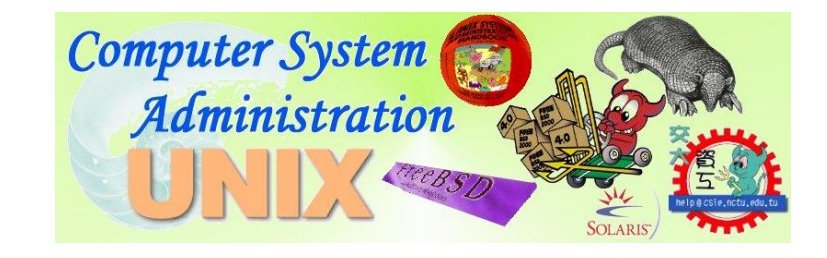

# What System Administrator Should do? (2)

### $\Box$  Non-technique list

- Helping users
- Maintaining documentation
- Moving furniture
- Burning your liver
- Good communication and memorization

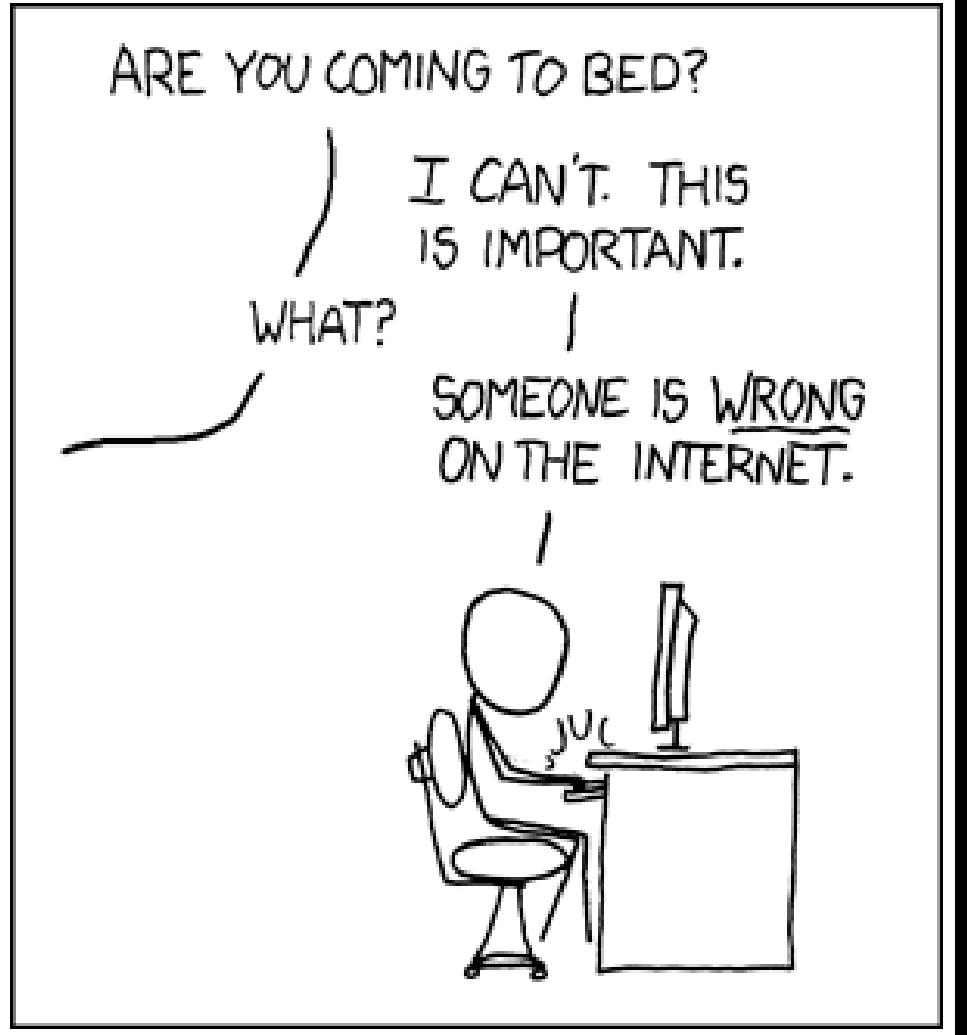

# What System Administrator Should do? (3)

### $\Box$  The best words to describe the job

- Thankless job.
	- http://www.sysadminday.com/
- System administration is like keeping the trains on time; no one notices except when they're late.
- 氣象局:「我們對的時候,沒人記得;我們錯的時候,沒人忘 記。」

### □ Philosophy of system administration

- Know how things really work.
- Plan it before you do it.
- Make it reversible.
- Make changes incrementally.
- Test before you unleash it.

# What System Administrator Should do? (4)

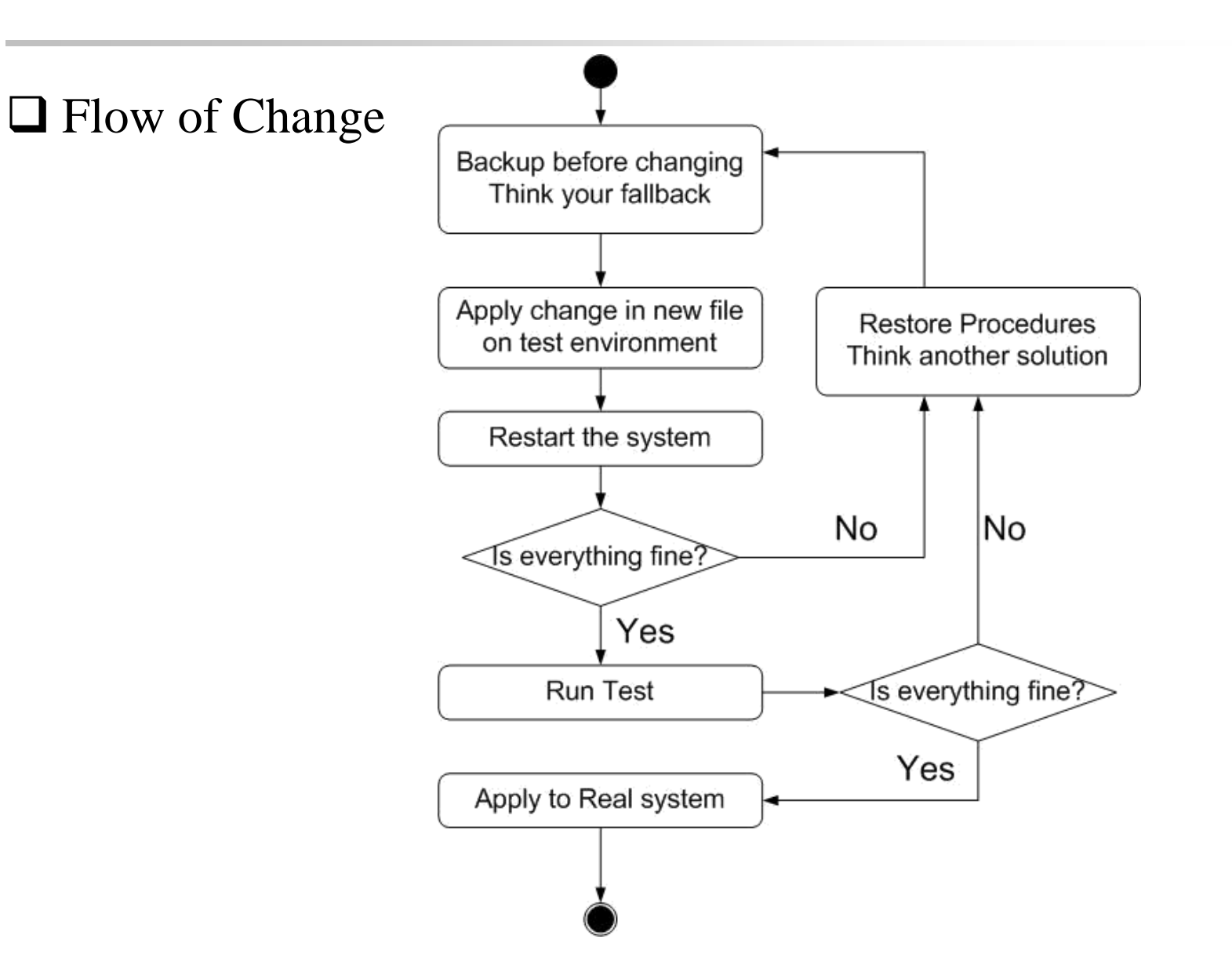

## What you can learn in this course?

 $\Box$  The skill to be a candidate of system administrator □ Information about CS computer center

System Admin / Network Admin ?

• Play with computers

What FreeBSD can do.

### Attitude

### Attend every class

### $\Box$  Do every exercise

- As early as possible
- On your own

#### $\Box$  Read book and practice at least 6 hours every week

- Use unix-like environment
- Recommend: more than 1.5 hours/day averagely.
- $\Box$  Collect information on the internet
	- The newer, the better.

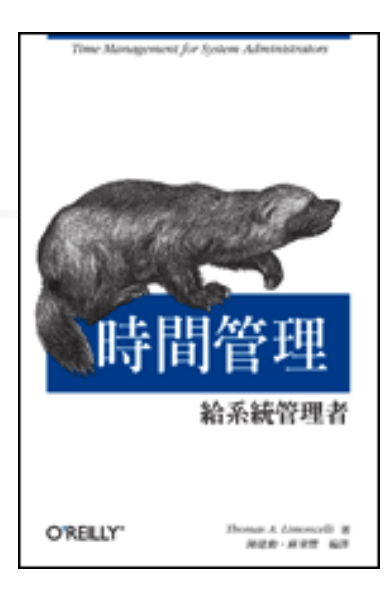

### Syllabus

- □ Website:
	- [http://www.cs.nctu.edu.tw/~wangth/course/sysadm/](http://www.cs.nctu.edu.tw/~wangth/course/sysadm2017/)
- Instructors:
	- 王則涵 [wangth@cs.nctu.edu.tw](mailto:wangth@cs.nctu.edu.tw)
- $\Box$  Time:
	- Thu. IJK (PM  $6:30 \sim 9:20$ )
- **Q** Place:
	- EC122
- **O** TAs:
	- We might get about 6 TAs.
	- Email to TAs: [ta@nasa.cs.nctu.edu.tw](mailto:ta@nasa.cs.nctu.edu.tw)
	- 3GH every week
- **O** Textbook:
	- Unix and Linux System Administration Handbook (5th Edition)

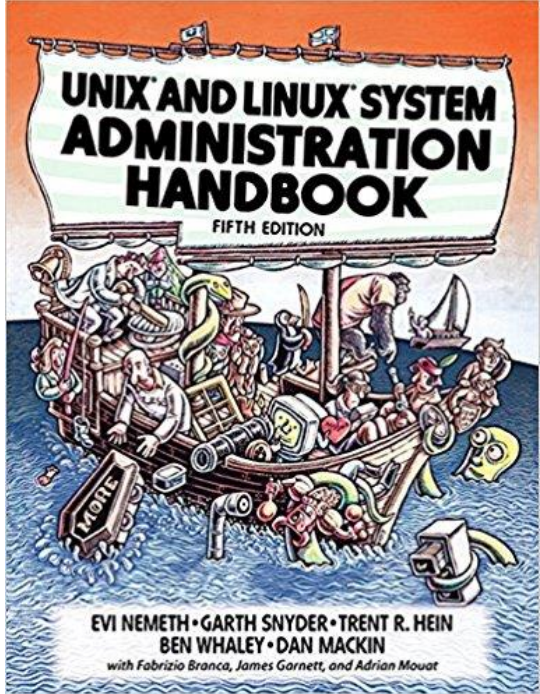

## Syllabus – Content

 $\Box$  We will cover the following chapters in this semester (SysAdm):

- Chapter  $1 \sim 14$
- Chapter 16, 19, 20
- Chapter 27, 31

 $\Box$  The following chapters is covered in the next semester (NetAdm):

- Chapter  $15 \sim 18$ ,  $21$ ,  $23 \sim 25$ ,  $30 \sim 32$
- NAT, DHCP, VPN, Proxy, …
- Python Programming

### Syllabus – Text book outline

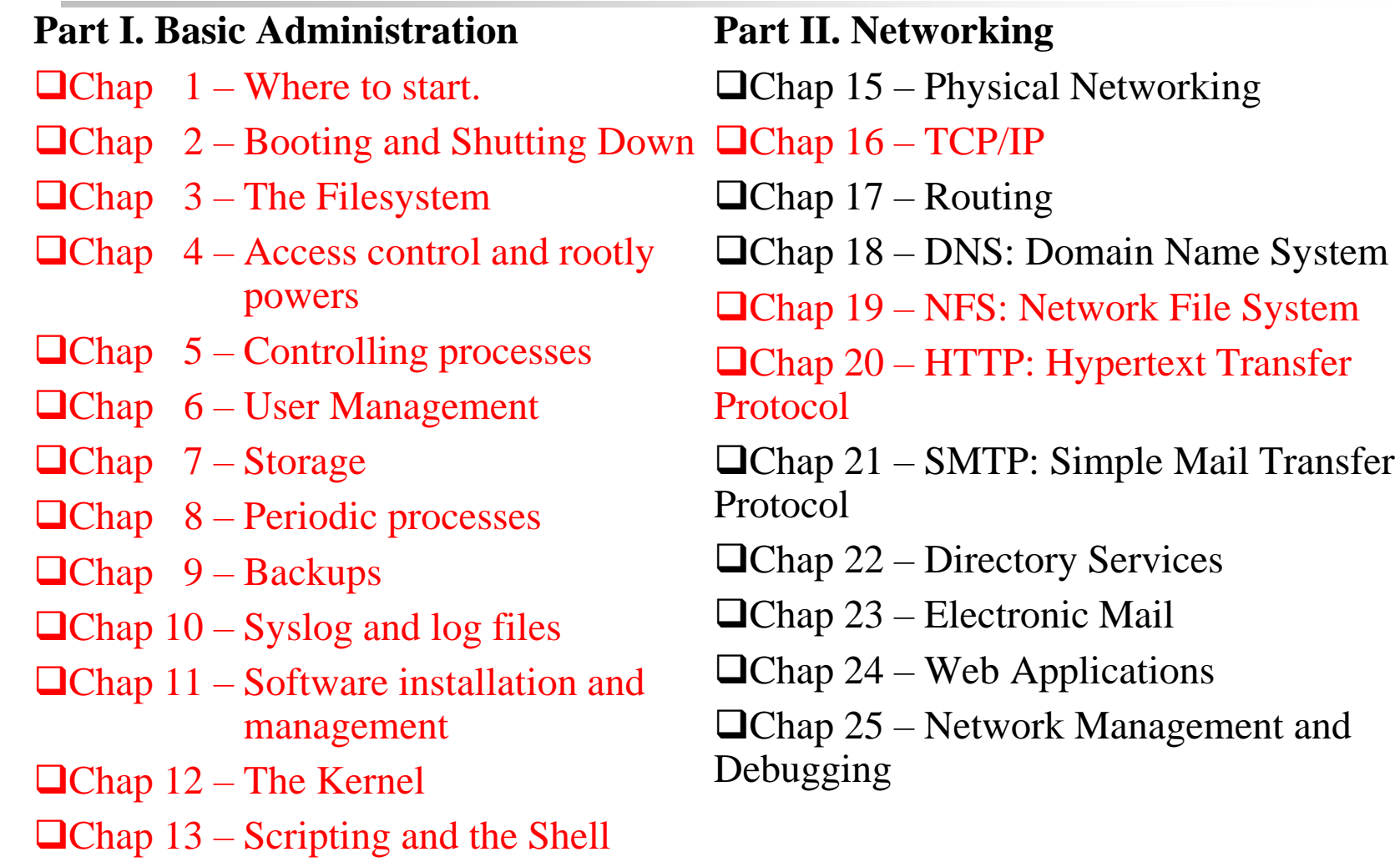

Chap 14 – Configuration Management

## Syllabus – Text book outline (Cont.)

#### **Part III. Operations**

 $\Box$ Chap 26 – Continuous Integration and Delivery

 $\Box$ Chap 27 – Security

 $\Box$ Chap 28 – Cloud Computing

Chap 29 – Containers and Virtualization

 $\Box$ Chap 30 – Monitoring

Chap 31 – Performance Analysis

 $\Box$ Chap 32 – Policy and Politics

### Syllabus – Grade Policy

Mid

•  $15 \sim 20\%$ 

#### **Q** Final

•  $15 \approx 20\%$ 

#### **Exercise** (Homeworks)

- $60 \sim 70\%$ 
	- No Delay Work
	- $\geq 4$  exercises
	- $\geq 1$  term project

## What you should prepare?

### **□** Background knowledge

- UNIX commands
- Basic of TCP/IP Networking (not required)

### **Q** Environment

- One dedicated PC
	- Or dual OS in your PC.
- Yourself
	- Your hard study

# Finally, Am I OK to take this course?

 $\Box$  Are you willing to devote yourself to exercise?

• Yes! Please come

□ Are you newbie in this area?

• Yes!? It's ok, Please come

□ Do you take more than 3 major courses?

• Yes!??? [It is quite dangerous,](http://www.youtube.com/watch?v=O0NFB4jidCU) but I can not stop u

### Basic knowledge in this course

# Login

#### □ SSH (Secure Shell)

• PuTTY:

https://www.chiark.greenend.org.uk/~sgtatham/putty/latest.html

• Workstation:

https://help.cs.nctu.edu.tw/help/index.php?title=分類:工作站

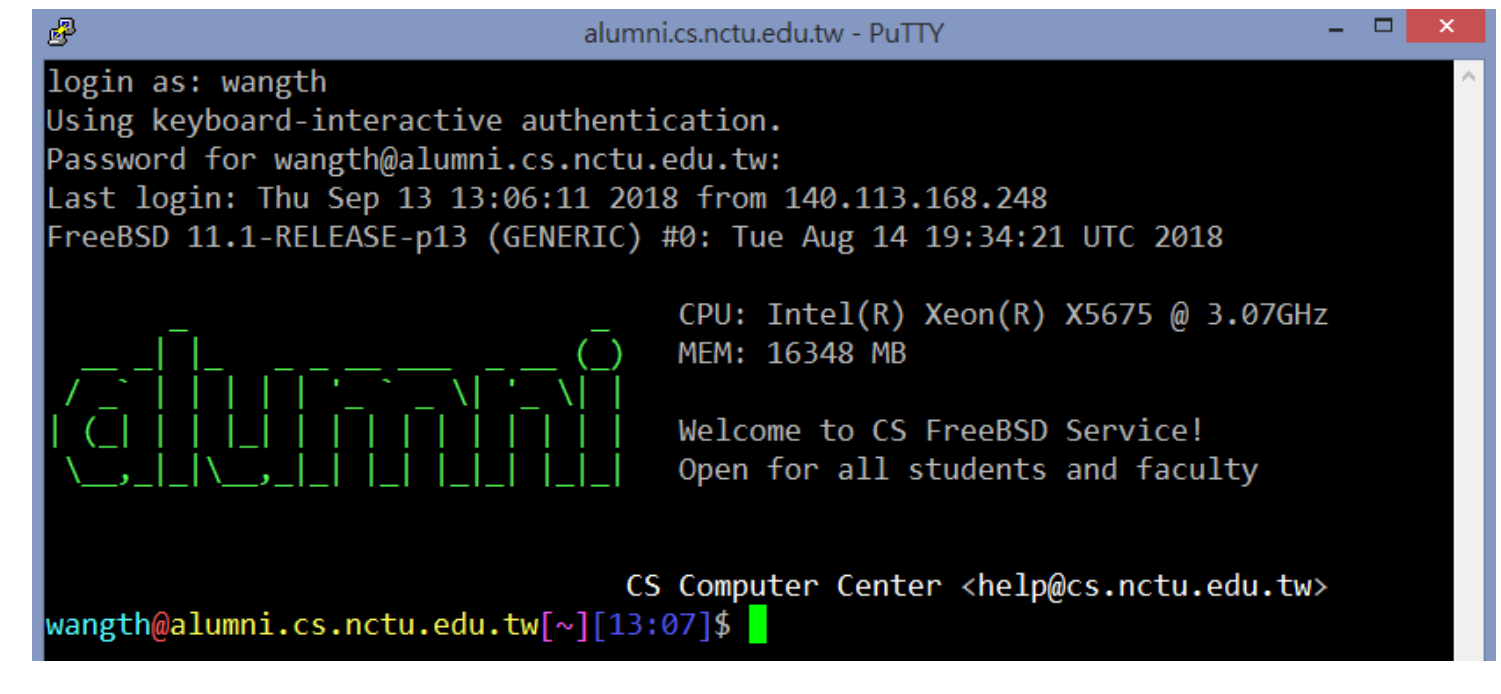

### **Commands**

#### **Q** Useful commands

- passwd, chsh, chfn, chpass
- ls
- ps, top
- mkdir/rmdir
- cp/mv/rm
- write
- Email reader: mutt, …etc.
- News reader: tin
- Connecting: ssh/telnet
- Manual: man, info, ...etc.
- Editor: vim, joe, ee, …etc.
- File Transmittion: ftp, ncftp, lftp, scp, wget, curl, ... etc.
- Compilers:  $\sec$ ,  $g$ ++, javac, ... etc.
- Scripting: perl, php, ruby, python ...etc.
- login/exit/logout/screen/tmux

### **Conventions**

 $\Box$  Syntax of commands:

- Anything between "[" and "]" is optional.
- Anything followed by "..." can be repeated.
- ${a | b}$  you should choose one of them.
- Example:
	- $\triangleright$  bork [-x] { on | off } filename ... bork on /etc/hosts bork -x off /etc/hosts /etc/passwd bork -x /etc/hosts X bork -h /etc/hosts X

#### Globing characters

- "\*" matches zero or more characters.
- "?" match one character.
- "~" (twiddle) means home directory
- "~user" means home directory of user

## man pages (manual)

### $\Box$  man pages (manual)

- Contain descriptions of
	- Individual command.
		- $-$  % man cp
	- File format.
		- % man rc.local
	- Library routines.
		- % man strcpy

### man command

#### **QCommand**

- % man [section] *title* (BSD)
	-
	-
	-

#### Man pages organization

 % man printf **(printf command)** % man 3 printf **(C Standard printf func.)**

% man -k exit **(keyword search)**

#### %man man

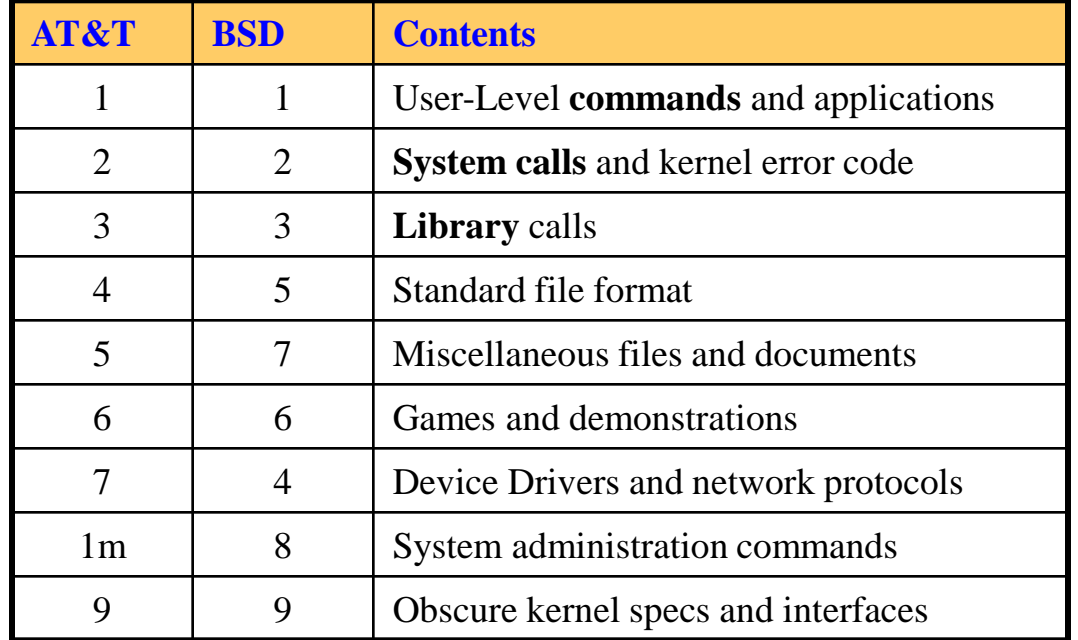

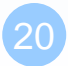

# HOWTO - Shutdown

### **QFreeBSD Shutdown**

- shutdown -p now
- shutdown -r now (reboot)

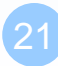

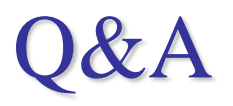

#### Break time.

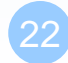